<span id="page-0-0"></span>[Inference](#page-3-0) [Comparing two groups](#page-7-0) Comparing two groups Comparing [Comparing multiple groups](#page-14-0) Comparing multiple groups Comparing multiple groups Comparing multiple groups Comparing multiple groups Comparing multiple groups Comp

Module 19 Multivariate Analysis for Genetic data Session 10: Multivariate inference

#### Jan Graffelman<sup>1,2</sup>

<sup>1</sup> Department of Statistics and Operations Research Universitat Politècnica de Catalunya Barcelona, Spain

> <sup>2</sup>Department of Biostatistics University of Washington Seattle, WA, USA

28th Summer Institute in Statistical Genetics (SISG 2023)

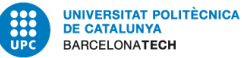

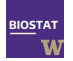

Jan Graffelman (SISG 2023) [Multivariate Inference](#page-18-0) July 13, 2023 1 / 19

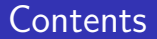

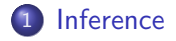

2 [Comparing two groups](#page-7-0)

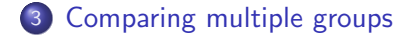

[Inference](#page-3-0) **[Comparing two groups](#page-7-0)** Comparing two groups Comparing [Comparing multiple groups](#page-14-0) Comparing multiple groups

### Multivariate normal distribution

$$
f(\mathbf{x}) = \frac{1}{(2\pi)^{p/2} |\mathbf{\Sigma}|^{\frac{1}{2}}} e^{-\frac{1}{2}(\mathbf{x} - \mu)' \mathbf{\Sigma}^{-1}(\mathbf{x} - \mu)}
$$

Parameters:

**•** Population mean vector:

$$
\mu=(\mu_1,\mu_2,\ldots,\mu_p)
$$

**•** Population variance-covariance matrix:

$$
Cov(\mathbf{X}) = \mathbf{\Sigma}_{p \times p} = E((\mathbf{X} - \mu)(\mathbf{X} - \mu)') = \begin{bmatrix} \sigma_{11} & \sigma_{12} & \cdots & \sigma_{1p} \\ \sigma_{21} & \sigma_{22} & \cdots & \sigma_{2p} \\ \vdots & \vdots & \ddots & \vdots \\ \sigma_{p1} & \sigma_{p2} & \cdots & \sigma_{pp} \end{bmatrix}
$$

#### <span id="page-3-0"></span>Inference on a mean vector

Univariate test on a population mean

\n- • 
$$
H_0: \mu = \mu_0
$$
 vs  $H_1: \mu \neq \mu_0$
\n- • Statistic:  $t = \frac{\bar{x} - \mu_0}{s/\sqrt{n}} \sim t_{n-1}$
\n

100 ·  $(1 - \alpha)$  confidence interval:  $Cl_{1-\alpha}(\mu) = \overline{x} \pm t_{n-1,\alpha/2}s/\sqrt{n}$ 

Note that

$$
t^2 = \frac{(\bar{x} - \mu_0)^2}{s^2/n} = n(\bar{x} - \mu_0)(s^2)^{-1}(\bar{x} - \mu_0)
$$

By analogy, for the multivariate case we obtain Hotelling's  $T^2$ 

$$
\mathcal{T}^2 = n(\overline{\mathbf{x}} - \mu_0)'\mathbf{S}^{-1}(\overline{\mathbf{x}} - \mu_0)
$$

Multivariate test on a population mean vector

\n- • 
$$
H_0: \mu = \mu_0
$$
 vs  $H_1: \mu \neq \mu_0$
\n- • Statistic:  $\frac{(n-p)}{p(n-1)} T^2 \sim F_{p,n-p}$
\n

 $\bullet$  100 · (1 − α) confidence region is the ellipse traced for  $\mu$ :

$$
n(\overline{\mathbf{x}} - \mu)^{\prime} \mathbf{S}^{-1}(\overline{\mathbf{x}} - \mu) \leq c^2 = \frac{(n-1)p}{n-p} F_{p,n-p}(\alpha)
$$

Jan Graffelman (SISG 2023) [Multivariate Inference](#page-0-0) July 13, 2023 4 / 19

<span id="page-4-0"></span>Example

Height of mothers and daughters of the Pearson-Lee data (1903)

$$
H_0: (\mu_M, \mu_D) = (64, 66) \text{ vs } H_0: (\mu_M, \mu_D) \neq (64, 66)
$$
  

$$
T^2 = 562.9, \text{ df1} = 2, \text{ df2} = 1373, \text{ p-value} < 2.2\text{e-16}
$$

# <span id="page-5-0"></span>Confidence region

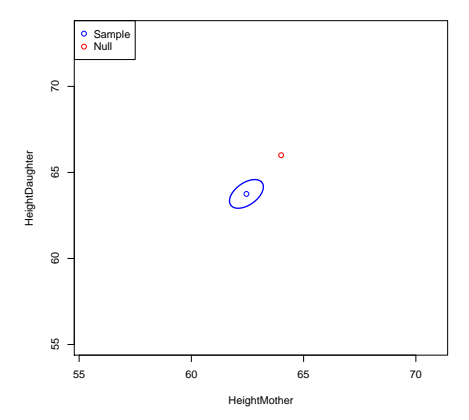

<span id="page-6-0"></span>**[Inference](#page-3-0)** [Comparing two groups](#page-7-0) Comparing Comparing Comparing Comparing Comparing Comparing Comparing Comparing Comparing Comparing Comparing Comparing Comparing Comparing Comparing Comparing Comparing Comparing Comparin

### Confidence region versus confidence intervals

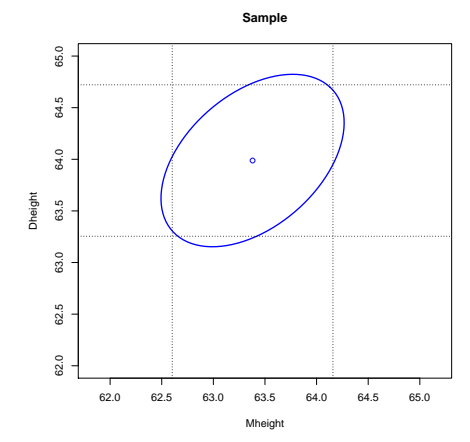

#### <span id="page-7-0"></span>Univariate Student *t*-test for two independent samples (common  $\sigma^2$ )

Hypothesis:

$$
\left\{\n \begin{array}{c}\n H_0: \mu_1 = \mu_2 \\
 H_1: \mu_1 \neq \mu_2\n \end{array}\n\right.
$$

Test statistic:

$$
T = \frac{\overline{x}_m - \overline{x}_n - (\mu_1 - \mu_2)}{s_p \sqrt{\frac{1}{m} + \frac{1}{n}}}
$$

$$
s_p^2 = \frac{(m-1) s_X^2 + (n-1) s_Y^2}{n + m - 2}
$$

Under the null:

 $T \sim t_{n+m-2}$ 

#### <span id="page-8-0"></span>Example

N N\* Mean Stdev Med Q1 Q3 Min Max Boys 77 0 179.506 6.5 178 175 183 165 198 Girls 14 0 167.5 4.363 168.5 165 170 160 174

$$
\begin{cases}\nH_0: \mu_1 = \mu_2 \\
H_1: \mu_1 \neq \mu_2\n\end{cases}
$$
\n
$$
s_p^2 = \frac{(m-1)S_X^2 + (n-1)S_Y^2}{n+m-2} = \frac{(77-1)(6.5)^2 + (14-1)(4.363)^2}{77+14-2} = 38.86232
$$
\n
$$
T = \frac{\overline{X}_m - \overline{Y}_n - (\mu_1 - \mu_2)}{s_p \sqrt{\frac{1}{m} + \frac{1}{n}}} = \frac{179.506 - 167.5}{\sqrt{38.86232} \sqrt{\frac{1}{77} + \frac{1}{14}}} = 6.628885
$$

Critical value:  $t_{89,0.975} = 1.986979$  p-value:  $2 \cdot P(t_{89} > 6.628885) = 2.52e - 09$ 

$$
Cl_{0.95}(\mu_1 - \mu_2) = \left( \left( \overline{X}_m - \overline{Y}_n \right) \pm t_{n+m-2,\alpha/2} s_p \sqrt{\frac{1}{m} + \frac{1}{n}} \right) = (8.408, 15.605)
$$

# <span id="page-9-0"></span>Multivariate comparison of two groups (common  $\Sigma$ )

$$
H_0: \mu_1 = \mu_2 \text{ vs } H_1: \mu_1 \neq \mu_2
$$

Assumptions:

**•** Both populations are multivariate normal

$$
\bullet\ \Sigma_1=\Sigma_2
$$

Results:

\n- \n
$$
\mathbf{7}^2 = \left[ \bar{\mathbf{x}}_1 - \bar{\mathbf{x}}_2 - (\mu_1 - \mu_2) \right]' \left( \left( 1/n_1 + 1/n_2 \right) \mathbf{S}_p \right)^{-1} \left[ \bar{\mathbf{x}}_1 - \bar{\mathbf{x}}_2 - (\mu_1 - \mu_2) \right]
$$
\n
\n- \n
$$
\mathbf{7}^2 \sim \frac{(n_1 + n_2 - 2)p}{n_1 + n_2 - p - 1} F_{p, n_1 + n_2 - p - 1}
$$
\n
\n- \n
$$
\mathbf{S}_p = \frac{(n_1 - 1)\mathbf{S}_1 + (n_2 - 1)\mathbf{S}_2}{n_1 + n_2 - 2}
$$
 is the pooled covariance matrix\n
\n

<span id="page-10-0"></span>[Inference](#page-3-0) **[Comparing two groups](#page-7-0)** Comparing Comparing [Comparing multiple groups](#page-14-0) Comparing multiple groups

## Example

- 0 Hemophilia A data. Two groups: carriers and non-carriers of a gene for Hemophilia A
- $\bullet$ Two variables: Anti Hemophilic Factor activity (AHF-A) and AHF antigen
- $\bullet$ Do carriers and non-carriers have the same mean vector for these variables?

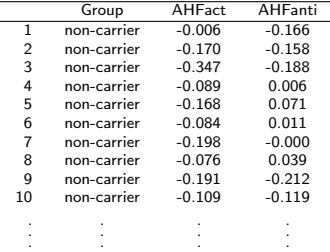

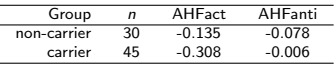

$$
T^2 = 40.605, df1 = 2, df2 = 72, p-value = 1.562e - 12
$$

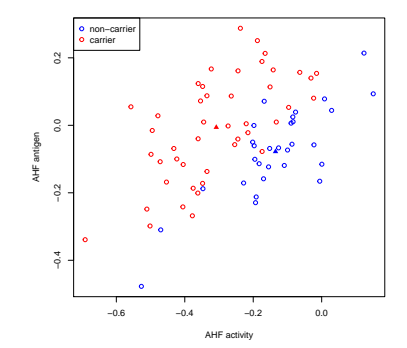

# <span id="page-11-0"></span>Multivariate comparison of two groups (no common  $\Sigma$ )

$$
H_0: \mu_1 = \mu_2 \text{ vs } H_1: \mu_1 \neq \mu_2
$$

Assumptions:

- **•** Both populations are multivariate normal
- $\bullet$  Σ<sub>1</sub>  $\neq$  Σ<sub>2</sub>

Results:

• 
$$
T^2 = [\bar{x}_1 - \bar{x}_2 - (\mu_1 - \mu_2)]' (\frac{1}{n_1} S_1 + \frac{1}{n_2} S_2)^{-1} [\bar{x}_1 - \bar{x}_2 - (\mu_1 - \mu_2)]
$$
  
\n•  $T^2 \sim \chi_p^2$ 

For the Hemophilia A data:

$$
T^2 = 82.338, df = 2, p-value = 2.2e - 16
$$

## <span id="page-12-0"></span>A problem

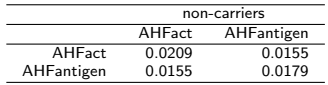

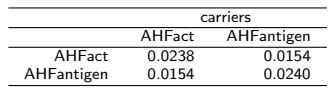

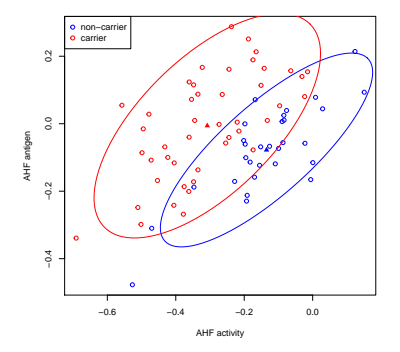

Can we assume equality of covariance matrices?

# <span id="page-13-0"></span>Testing equality of covariance matrices (Box M test)

$$
\mathit{H}_0: \Sigma_1 = \Sigma_2 = \cdots = \Sigma_g \text{ vs } \mathit{H}_1: \Sigma_i \neq \Sigma_j \text{ for some } i \neq j
$$

Box M test statistic

$$
M = (N - g) \ln (|S_p|) - \sum_{i=1}^{g} (n_i - 1) \ln (|S_i|)
$$

with:

- 0  $S_p$  the pooled covariance matrix
- О.  $S_i$  covariance matrix group  $S_i$
- 0  $N$  total sample size,  $g$  number of groups,  $n_i$  sample size group i

Asymptotically, the distribution of the statistic under the null:

$$
X^2 = -2(1-c)\ln(M) \approx \chi^2_{(g-1)p(p+1)/2}
$$

where c is a constant for hias correction. This test is known to

- $\bullet$  be sensitive to deviations from multivariate normality.
- **O** have little power for small samples.
- О. being too liberal with large samples (rejects too often).

For the Hemophilia A data:

 $X^{2} = 5.3383$ , df = 3, p-value = 0.1486

## <span id="page-14-0"></span>Multivariate ANalysis Of Variance (MANOVA)

MANOVA is the extension of Hotelling's  $T^2$  when there are more than two groups. Statistical model:

$$
\mathbf{x}_{\ell j} = \mu + \boldsymbol{\tau}_{\ell} + \mathbf{e}_{\ell j} = \mu_{\ell} + \mathbf{e}_{\ell j} \quad j = 1, 2, \ldots, n_{\ell} \quad \ell = 1, 2, \ldots, g \quad \mathbf{e}_{\ell j} \sim N_p(\mathbf{0}, \boldsymbol{\Sigma})
$$

Hypothesis:

$$
H_0: \mu_1 = \mu_2 = \cdots = \mu_g \text{ vs } H_1: \mu_i \neq \mu_j \text{ for some } i \neq j
$$

Equivalently,

$$
H_0: \tau_1 = \tau_2 = \cdots = \tau_g = 0
$$
 vs  $H_1: \tau_i \neq 0$  for some *i*

 $\bullet$   $\mu$  can be estimated by the overall sample mean vector  $\bar{x}$ 

- $\tau$  can be estimated by the difference vectors ( $\bar{x}_\ell \bar{x}$ )
- **e** can be estimated by the difference vectors  $(\mathbf{x}_{\ell i} \bar{\mathbf{x}}_{\ell})$

# <span id="page-15-0"></span>MANOVA

- In classical univariate analysis of variance (ANOVA) the analysis consists of a decomposition of the total sum-of-squares in a between part and a within part.
- In MANOVA we have the same decomposition, but in a multivariate way. 0
- Matrices with sums-of-squares:  $\bullet$

$$
\mathsf{T} = \sum_{\ell=1}^g \sum_{j=1}^{n_\ell} (\mathsf{x}_{\ell j} - \bar{\mathsf{x}}) (\mathsf{x}_{\ell j} - \bar{\mathsf{x}})'
$$
  

$$
\mathsf{B} = \sum_{\ell=1}^g (\bar{\mathsf{x}}_{\ell} - \bar{\mathsf{x}}) (\bar{\mathsf{x}}_{\ell} - \bar{\mathsf{x}})'
$$
  

$$
\mathsf{W} = \sum_{\ell=1}^g \sum_{j=1}^{n_\ell} (\mathsf{x}_{\ell j} - \bar{\mathsf{x}}_{\ell}) (\mathsf{x}_{\ell j} - \bar{\mathsf{x}}_{\ell})'
$$

and it holds that

$$
\mathbf{T}_{p\times p}=\mathbf{B}_{p\times p}+\mathbf{W}_{p\times p}
$$

# <span id="page-16-0"></span>MANOVA table

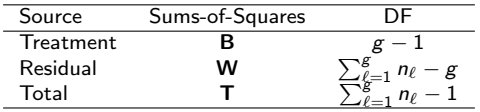

To test the null, we use Wilks' lambda

$$
\Lambda = \frac{|W|}{|\mathbf{B} + \mathbf{W}|}
$$

For large samples

$$
-\left(n-1-\frac{p+g}{2}\right)\ln\left(\Lambda\right)\sim\chi^2_{p(g-1)}
$$

Alternative statistics, such as Pillai's trace or Roy's largest root are often used, and equivalent to Wilks' Λ for large samples.

<span id="page-17-0"></span>[Inference](#page-3-0) [Comparing two groups](#page-7-0) Comparing **Comparing Comparing Comparing Comparing Comparing Comparing Comparing Comparing Comparing Comparing Comparing Comparing Comparing Comparing Comparing Comparing Comparing Comparing** 

## MANOVA Example: NIST data

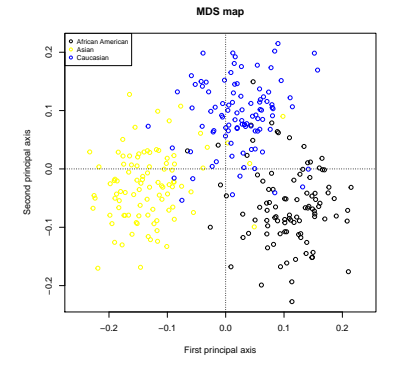

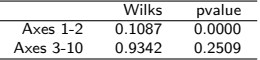

<span id="page-18-0"></span>Johnson & Wichern, (2002) Applied Multivariate Statistical Analysis, Chapters 4 and 5, 5th edition, Prentice Hall.